# Read PDF Django With Development Web Learn Beginners For Django

Yeah, reviewing a ebook **Django With Development Web Learn Beginners For Django** could build up your close links listings. This is just one of the solutions for you to be successful. As understood, expertise does not suggest that you have extraordinary points.

Comprehending as with ease as concurrence even more than extra will offer each success. bordering to, the publication as capably as insight of this Django With Development Web Learn Beginners For Django can be taken as capably as picked to act.

# **KEY=LEARN - CHRISTENSEN AYERS**

#### **DJANGO FOR BEGINNERS**

#### **BUILD WEBSITES WITH PYTHON AND DJANGO**

**Welcometocode Django for Beginners is a project-based introduction to Django, the popular Python-based web framework. Suitable for total beginners who have never built a website before as well as professional programmers looking for a fast-paced guide to modern web development and Django fundamentals.In the book you'll learn how to:Build 5 websites from scratch, including a Blog and Newspaper websiteDeploy online using security best practicesCustomize the look and feel of your sitesWrite tests and run them for all your codeIntegrate user authentication, email, and custom user modelsAdd permissions and authorizations to make your app more secureIdentify common mistakes and errors so you can build your own websitesIf you're curious about Python-based web development, Django for Beginners is your guide to writing and deploying your own websites quickly.**

# **LEARN WEB DEVELOPMENT WITH PYTHON**

# **GET HANDS-ON WITH PYTHON PROGRAMMING AND DJANGO WEB DEVELOPMENT**

**Packt Publishing Ltd A comprehensive guide to Python programming for web development using the most popular Python web framework - Django Key FeaturesLearn the fundamentals of programming with Python and building web appsBuild web applications from scratch with DjangoCreate real-world RESTful web services with the latest Django frameworkBook Description If you want to develop complete Python web apps with Django, this Learning Path is for you. It will walk you through Python programming techniques and guide you in implementing them when creating 4 professional Django projects, teaching you how to solve common problems and develop RESTful web services with Django and Python. You will learn how to build a blog application, a social image bookmarking website, an online shop, and an e-learning platform. Learn Web Development with Python will get you started with Python programming techniques, show you how to enhance your applications with AJAX, create RESTful APIs, and set up a production environment for your Django projects. Last but not least, you'll learn the best practices for creating real-world applications. By the end of this Learning Path, you will have a full understanding of how Django works and how to use it to build web applications from scratch. This Learning Path includes content from the following Packt products: Learn Python Programming by Fabrizio RomanoDjango RESTful Web Services by Gastón C. HillarDjango Design Patterns and Best Practices by Arun RavindranWhat you will learnExplore the fundamentals of Python programming with interactive projectsGrasp essential coding concepts along with the basics of data structures and control flowDevelop RESTful APIs from scratch with Django and the Django REST FrameworkCreate automated tests for RESTful web servicesDebug, test, and profile RESTful web services with Django and the Django REST FrameworkUse Django with other technologies such as Redis and CeleryWho this book is for If you have little experience in coding or Python and want to learn how to build full-fledged web apps, this Learning Path is for you. No prior experience with RESTful web services, Python, or Django is required, but basic Python programming experience is needed to understand the concepts covered.**

#### **WEB DEVELOPMENT WITH DJANGO**

# **LEARN TO BUILD MODERN WEB APPLICATIONS WITH A PYTHON-BASED FRAMEWORK**

**Packt Publishing Ltd Django is a popular Python-based framework for web application development. Like Python, Django is easy for beginners to learn and enables constant progress. This book will help aspiring web developers gain the skills to use Django to develop robust web apps.**

### **LEARNING WEBSITE DEVELOPMENT WITH DJANGO**

**Packt Publishing Ltd Being a beginner's guide this book has a very simple and clear approach. It is a practical guide that will help you learn the features of Django and help you build a dynamic website using those features. This book is for web developers who want to see how to build a complete site with Web 2.0 features, using the power of a proven and popular development system, but do not necessarily want to learn how a complete framework functions in order to do this. Basic knowledge of Python development is required for this book, but no knowledge of Django is expected.**

# **DJANGO FOR BEGINNERS**

# **LEARN WEB DEVELOPMENT WITH DJANGO 2. 0**

**Django for Beginners takes you from total beginner to confident Django developer. Proceed step-by-step through four progressively more complex web applications: from a "Hello World" app all the way to a robust Blog app with forms and user accounts. Learn current best practices around class-based views, templates, urls, user authentication, testing, and deployment.The material is up-to-date with the latest versions of both Django (2.0) and Python (3.6). TABLE OF CONTENTS:\* Introduction \* Chapter 1: Initial Setup\* Chapter 2: Hello World app\* Chapter 3: Pages app\* Chapter 4: Message Board app\* Chapter 5: Blog app\* Chapter 6: Forms\* Chapter 7: User Accounts\* Conclusion**

# **BEGINNING DJANGO**

# **WEB APPLICATION DEVELOPMENT AND DEPLOYMENT WITH PYTHON**

**Apress Discover the Django web application framework and get started building Python-based web applications. This book takes you from the basics of Django all the way through to cutting-edge topics such as creating RESTful applications. Beginning Django also covers ancillary, but essential, development topics, including configuration settings, static resource management, logging, debugging, and email. Along with material on data access with SQL queries, you'll have all you need to get up and running with Django 1.11 LTS, which is compatible with Python 2 and Python 3. Once you've built your web application, you'll need to be the admin, so the next part of the book covers how to enforce permission management with users and groups. This technique allows you to restrict access to URLs and content, giving you total control of your data. In addition, you'll work with and customize the Django admin site, which provides access to a Django project's data. After reading and using this book, you'll be able to build a Django application top to bottom and be ready to move on to more advanced or complex Django application development. What You'll Learn Get started with the Django framework Use Django views, class-based views, URLs, middleware, forms, templates, and Jinja templates Take advantage of Django models, including model relationships, migrations, queries, and forms Leverage the Django admin site to get access to the database used by a Django project Deploy Django REST services to serve as the data backbone for mobile, IoT, and SaaS systems Who This Book Is For Python developers new to the Django web application development framework and web developers new to Python and Django.**

# **THE DEFINITIVE GUIDE TO DJANGO**

# **WEB DEVELOPMENT DONE RIGHT**

**Apress Django, the Python-based Web development framework, is one of the hottest topics in Web development today. Its creator (and co-author of this book) Adrian Holovaty has built a compelling array of Web applications using Django, including http://chicagocrime.org. Django creator Adrian Holovaty and lead developer Jacob Kaplan-Moss have created this book as the definitive guide to the technology. Beginning with fundamentals such as installation and configuration, the book tackles sophisticated features of Django, such as outputting non-HTML content such as RSS feeds and PDFs, caching, and user management. Also includes a detailed reference to Django's many configuration options and commands.**

#### **LEARN DJANGO IN 24 HOURS FOR BEGINNERS**

# **SIMPLE, CONCISE & EASY GUIDE TO BUILDING WEB APPLICATION USING HTML, CSS, JAVASCRIPT, PYTHON & DJANGO WEB FRAMEWORK**

**Independently Published This book is a BEGINNER's guide to building a web application using HTML, CSS, Javascript, Python and Django Web framework. I have explained all the topics in a simple, concise and easy language with thorough examples, codes and have tried my best to make the learning process fun, informative and interesting at the same time. If you want to gain an in-depth understanding, it is quite a simple book for the job. In addition, it is a good way to get started with learning Django Web Framework**

# **HELLO WEB APP**

#### **LEARN HOW TO BUILD A WEB APP. YOUR NEXT SIDE PROJECT. YOUR NEXT LIFESTYLE BUSINESS. YOUR NEXT STARTUP.G**

**Learn how to code web apps and get on the path to building your next side project, your lifestyle business, or your startup.Hello Web App is written for non-programmers by a designer, and will walk you through every step you need before launching your web app live to real customers. No jargon, using simple and friendly language.This book doesn't walk you through a specific tutorial, but instead uses a generic example (a "collection of things") to allow you to create something that interests you. A blog is a collection of posts, a store is a collection of products, a directory is a collection of people. The possibilities are endless!Learn by doing--creating a project unique to you while teaching yourself how to build a web app.**

#### **DJANGO FOR PROFESSIONALS**

**Still River Press Completely updated for Django 4.0! Django for Professionals takes your web development skills to the next level, teaching you how to build production-ready websites with Python and Django. Once you have learned the basics of Django there is a massive gap between building simple "toy apps" and what it takes to build a "productionready" web application suitable for deployment to thousands or even millions of users. In the book you'll learn how to: \* Build a Bookstore website from scratch \* Use Docker and PostgreSQL locally to mimic production settings \* Implement advanced user registration with email \* Customize permissions to control user access \* Write comprehensive tests \* Adopt advanced security and performance improvements \* Add search and file/image uploads \* Deploy with confidence If you want to take advantage of all that Django has to offer, Django for Professionals is a comprehensive best practices guide to building and deploying modern websites.**

#### **DJANGO 4 FOR THE IMPATIENT**

#### **LEARN THE CORE CONCEPTS OF PYTHON WEB DEVELOPMENT WITH DJANGO IN ONE WEEKEND**

**Packt Publishing Ltd A quick-start guide to exploring and using Python and Django to develop web applications in minutes Key Features Develop web applications with Python and Django quickly Understand Django features with short explanations and learn how to use them right away Create a movie reviews app with a responsive user interface and deploy it to the cloud Book Description Learning Django can be a tricky and time-consuming activity. There are hundreds of tutorials, loads of documentation, and many explanations that are hard to digest. However, this book enables you to use and learn Django in just a couple of days. In this book, you'll go on a fun, hands-on, and pragmatic journey to learn Django full stack development. You'll start building your first Django app within minutes. You'll be provided with short explanations and a practical approach that cover some of the most important Django features, such as Django Apps' structure, URLs, views, templates, models, CSS inclusion, image storage, authentication and authorization, Django admin panel, and many more. You'll also use Django to develop a movies review app and deploy it to the internet. By the end of this book, you'll be able to build and deploy your own Django web applications. What you will learn Understand and implement Django Apps' basic structure, including URLs, views, templates, and models Add bootstrap to improve the aesthetics of the site Create your own custom pages and have different URLs to route to them Navigate between pages by adding a header bar to all pages Work with databases and models Explore the powerful built-in admin interface with Django Use Django's powerful, built-in authentication system Deploy your Django project on the internet for the world to use Who this book is for This book is for Python developers at any level of experience with Python programming who want to build full-stack Python web applications using Django. The book is for absolute Django beginners.**

# **BEGINNING DJANGO E-COMMERCE**

**Apress Beginning Django E-Commerce guides you through producing an e-commerce site using Django, the most popular Python web development framework. Topics covered include how to make a shopping cart, a checkout, and a payment processor; how to make the most of Ajax; and search engine optimization best practices. Throughout the book, you'll take each topic and apply it to build a single example site, and all the while you'll learn the theory behind what you're architecting. Build a fully functional e-commerce site. Learn to architect your site properly to survive in an increasingly competitive online landscape with good search engine optimization techniques. Become versed in the Django web framework and learn how you can put it to use to drastically reduce the amount of work you need to do to get a site up and running quickly.**

#### **LIGHTWEIGHT DJANGO**

**"O'Reilly Media, Inc." How can you take advantage of the Django framework to integrate complex client-side interactions and real-time features into your web applications? Through a series of rapid application development projects, this hands-on book shows experienced Django developers how to include REST APIs, WebSockets, and client-side MVC frameworks such as Backbone.js into new or existing projects. Learn how to make the most of Django's decoupled design by choosing the components you need to build the lightweight applications you want. Once you finish this book, you'll know how to build single-page applications that respond to interactions in real time. If you're familiar with Python and JavaScript, you're good to go. Learn a lightweight approach for starting a new Django project Break reusable applications into smaller services that communicate with one another Create a static, rapid prototyping site as a scaffold for websites and applications Build a REST API with django-rest-framework Learn how to use Django with the Backbone.js MVC framework Create a single-page web application on top of your REST API Integrate real-time features with WebSockets and the Tornado networking library Use the book's code-driven examples in your own projects**

#### **PYTHON WEB DEVELOPMENT WITH DJANGO**

**Addison-Wesley Professional Using the simple, robust, Python-based Django framework, you can build powerful Web solutions with remarkably few lines of code. In Python Web Development with Django®, three experienced Django and Python developers cover all the techniques, tools, and concepts you need to make the most of Django 1.0, including all the major features of the new release. The authors teach Django through in-depth explanations, plus provide extensive sample code supported with images and line-by-line explanations. You'll discover how Django leverages Python's development speed and flexibility to help you solve a wide spectrum of Web development problems and learn Django best practices covered nowhere else. You'll build your first Django application in just minutes and deepen your real-world skills through start-to-finish application projects including Simple Web log (blog) Online photo gallery Simple content management system Ajax-powered live blogger Online source code sharing/syntax highlighting tool How to run your Django applications on the Google App Engine This complete guide starts by introducing Python, Django, and Web development concepts, then dives into the Django framework, providing a deep understanding of its major components (models, views, templates), and how they come together to form complete Web applications. After a discussion of four independent working Django applications, coverage turns to advanced topics, such as caching, extending the template system, syndication, admin customization, and testing. Valuable reference appendices cover using the command-line, installing and configuring Django, development tools, exploring existing Django applications, the Google App Engine, and how to get more involved with the Django community. Introduction 1 Part I: Getting Started Chapter 1: Practical Python for Django 7 Chapter 2: Django for the Impatient: Building a Blog 57 Chapter 3: Starting Out 77 Part II: Django in Depth Chapter 4: Defining and Using Models 89 Chapter 5: URLs, HTTP Mechanisms, and Views 117 Chapter 6: Templates and Form Processing 135 Part III: Django Applications by Example Chapter 7: Photo Gallery 159 Chapter 8: Content Management System 181 Chapter 9: Liveblog 205 Chapter 10: Pastebin 221 Part IV: Advanced Django Techniques and Features Chapter 11: Advanced Django Programming 235 Chapter 12: Advanced Django Deployment 261 Part V: Appendices Appendix A: Command Line Basics 285 Appendix B: Installing and Running Django 295 Appendix C: Tools for Practical Django Development 313 Appendix D: Finding, Evaluating, and Using Django Applications 321 Appendix E: Django on the Google App Engine 325 Appendix F: Getting Involved in the Django Project 337 Index 339 Colophon 375**

#### **PYTHON PROGRAMMING LANGUAGE FOR BEGINNERS**

**THE FIRST REAL GUIDE FOR BEGINNERS TOWARDS MACHINE LEARNING AND ARTIFICIAL INTELLIGENCE. LEARN HOW TO DEVELOP YOUR FIRST WEB APP IN JUST 7 DAYS WITH DJANGO!**

**If your dream is to become a Python pro, or you always want to code like a boss, solve real-world problems, build web apps, or even automate repetitive tasks, then you've come to**

**the right place. By the end of this book, you will have mastered the fundamentals of Python language. You will learn how to create programs that will save you time and simplify your life. Python is a straightforward language, so even if this is your first time to learn any programming language, you can learn Python without experiencing any issues. Python has multiple applications, and so you've got a high probability of getting a great job once you become a pro in Python language. Whether it's in web development, data analysis, scripting, and machine learning, all require that you be experienced in Python. This is a beginner guide that will take you from absolute scratch to creating your first Python program. Not only that, but you'll also learn lots of stuff about the Django Python framework. With Django, you will learn how to create web apps very quickly and efficiently. Here are some of the things you will learn: How to install Python How to install virtual environment How to install Django How to create a Django app How to run Django commands How to define and use functions What are variables and how to use them And many more topics Python is hot right now. It has a high demand in the IT sector. Python skills keep growing and growing. If you want to get into programming as a career, upgrade your existing job, or open up new opportunities in the IT field, you need to start learning Python today. And what a better way to kick start your career in Python with this easy to read step by step guide.**

#### **PYTHON PROGRAMMING LANGUAGE FOR BEGINNERS**

# **THE FIRST REAL GUIDE FOR BEGINNERS TOWARDS MACHINE LEARNING AND ARTIFICIAL INTELLIGENCE. LEARN HOW TO DEVELOP YOUR FIRST WEB APP IN JUST 7 DAYS WITH DJANGO!**

**Independently Published If your dream is to become a Python pro, or you always want to code like a boss, solve real-world problems, build web apps, or even automate repetitive tasks, then you've come to the right place. By the end of this book, you will have mastered the fundamentals of Python language. You will learn how to create programs that will save you time and simplify your life. Python is a straightforward language, so even if this is your first time to learn any programming language, you can learn Python without experiencing any issues. Python has multiple applications, and so you've got a high probability of getting a great job once you become a pro in Python language. Whether it's in web development, data analysis, scripting, and machine learning, all require that you be experienced in Python. This is a beginner guide that will take you from absolute scratch to creating your first Python program. Not only that, but you'll also learn lots of stuff about the Django Python framework. With Django, you will learn how to create web apps very quickly and efficiently. Here are some of the things you will learn: How to install Python How to install virtual environment How to install Django How to create a Django app How to run Django commands How to define and use functions What are variables and how to use them And many more topics Python is hot right now. It has a high demand in the IT sector. Python skills keep growing and growing. If you want to get into programming as a career, upgrade your existing job, or open up new opportunities in the IT field, you need to start learning Python today. And what a better way to kick start your career in Python with this easy to read step by step guide. Scroll up, click on "Buy Now with 1-Click", and Get Your Copy Now!**

# **DJANGO: WEB DEVELOPMENT WITH PYTHON**

**Packt Publishing Ltd From an idea to a prototype – a complete guide for web development with the Django framework About This Book Explore the best practices to develop applications of a superior quality with Django framework Unravel the common problems of web development in Django This course teaches you major Django functions and will help you improve your skills by developing models, forms, views, and templates Experience the challenges of working on an end-to-end social network project Who This Book Is For Web developers who want to use modern Python-based web frameworks like Django to build powerful web applications. The course is mostly self-contained and introduces web development with Python to a reader who is familiar with web development concepts and can help him become an expert in this trade. It's intended for all levels of web developers, both students and practitioners from novice to experts. What You Will Learn Use Django models to store information in the database and generate queries to access a database across models Quickly develop web pages to create, read, update, and delete data from the model using class-based views Generate very maintainable forms with Django Import data from local sources and external web services as well as exporting your data to third parties Deep dive into various aspects of Django from models and views to testing and deployment Familiarize yourself with the various nuances of web development such as browser attacks and databases In Detail Data science is hot right now, and the need for multitalented developers is greater than ever before. A basic grounding in building apps with a framework as minimalistic, powerful, and easy-to-learn as Django will be a useful skill to launch your career as an entrepreneur or web developer. Django is a web framework that was designed to strike a balance between rapid web development and high performance. This course will take you on a journey to become an efficient web developer thoroughly understanding the key concepts of Django framework. This learning path is divided into three modules. The course begins with basic concepts of the Django framework. The first module, Django Essentials, is like a practical guide, filled with many real-world examples to build highly effective Django web application. After getting familiar with core concepts of Django, it's time to practice your learning from the first module with the help**

*6*

**of over 90 recipes available in this module. In the second module, Web Development with Django Cookbook, you'll learn varying complexities to help you create multilingual, responsive, and scalable websites with Django. By the end of this module, you will have a good understanding of the new features added to Django 1.8 and be an expert at web development processes.The next step is to discover the latest best practices and idioms in this rapidly evolving Django framework. This is what you'll be learning in our third module, Django Design Patterns and Best Practices. This module will teach you common design patterns to develop better Django code. By the end of the module, you will be able to leverage the Django framework to develop a fully functional web application with minimal effort. Style and approach This course includes all the resources that will help you jump into the web development field with Django and learn how to make scalable and robust web applications. The aim is to create a smooth learning path that will teach you how to get started with the powerful Django framework and perform various web development techniques in depth. Through this comprehensive course, you'll learn web development with Django from scratch to finish!**

# **THE DEFINITIVE GUIDE TO DJANGO**

# **WEB DEVELOPMENT DONE RIGHT**

**Apress This latest edition of The Definitive Guide to Django is updated for Django 1.1, and, with the forward–compatibility guarantee that Django now provides, should serve as the ultimate tutorial and reference for this popular framework for years to come. Django, the Python–based equivalent to Ruby's Rails web development framework, is one of the hottest topics in web development today. Lead developer Jacob Kaplan–Moss and Django creator Adrian Holovaty show you how they use this framework to create award–winning web sites by guiding you through the creation of a web application reminiscent of ChicagoCrime.org. The Definitive Guide to Django is broken into three parts, with the first introducing Django fundamentals such as installation and configuration, and creating the components that together power a Django–driven web site. The second part delves into the more sophisticated features of Django, including outputting non–HTML content such as RSS feeds and PDFs, caching, and user management. The appendixes serve as a detailed reference to Django's many configuration options and commands.**

# **PYTHON DJANGO WEB DEVELOPMENT**

# **THE ULTIMATE DJANGO WEB FRAMEWORK GUIDE FOR BEGINNERS**

**The need for web apps has been on the rise. However, most languages that support web development do not provide an easy means by which to implement the modern need for web apps. This means that developers spend longer periods of time developing these apps. Django is a Python framework that provides web developers with a mechanism to develop web apps in a quick and easy manner. Therefore you need to know how to use the Python framework. This book explores this in detail. Make sure that you install Python Python 2.6.5 or higher. Enjoy reading! Django allows developers to build websites that are deep and dynamic in a very short time. It takes the hard work out of developing leaving users to focus on the fun and taking away the repetitive parts of the job. Because of this, Django can provide high-level abstractions of the most common patterns in web development, shortcuts for programming jobs done frequently, and very clear conventions on solving problems. While providing all this, Django does its best not to get in the way leaving you to do as much work outside the framework scope as you want. Django is about making web development fun and easy. Over the course of this section, we will look at the basics of installing and using the framework. TABLE OF CONTENTS Introduction Chapter 1- Why Django Chapter 2- Setting up the Environment Chapter 3- The Admin Interface Chapter 4- Creating Views in Django Chapter 5- URL Mapping Chapter 6- Template System Chapter 7- Models Chapter 8- Page Redirection Chapter 9- Sending E-mails Chapter 10- Form Processing in Django Chapter 11- Handling Cookies Chapter 12- Sessions in Django Chapter 13- Memory Caching in Django Conclusion**

#### **BUILD A WEBSITE WITH DJANGO 3**

# **A COMPLETE INTRODUCTION TO DJANGO 3**

**GNW Independent Publishing Build a website with Django 3 is the fourth edition of my popular Django beginners book, fully updated for Django 3 Not only has the book been updated to cover the latest version of Django, but I've added install instructions for macOS users. Your complete introduction to Django 3 Build a website with Django 3 covers all the core concepts of Django to get you up and running fast: - Why Django is the premier Python framework for developing web applications - The big picture - how Django is structured - Django Models - Django Views - Django Templates - The Django admin - Generic views - Simple forms - Complex forms and model forms - Managing Users - Restricted**

**content - File uploads - Sending email - Deploying a Django application Build a real website This book is not about boring theory. You'll be building a fully functioning website as you learn Django. I even show you how to deploy your website to the Internet for free.**

# **MASTERING PYTHON FOR WEB**

#### **A BEGINNER'S GUIDE**

**CRC Press Python for Web Python definitely tops the charts when it comes to ease of use and beginner-friendly learning curve in the world of programming languages. At the same time, Python is essential when it comes to writing system scripts, processing big data, performing mathematical computations, creating web applications, and rapid prototyping. With this Mastering edition, we have focused especially on the usage of Python for Web. This book explores Python programming fundamentals with interactive projects and introduces core coding concepts and the basics of Python-based web development. The reader should be ready to dive deep into the world of Python for web development in no time. Since Python positions itself in web development as a back-end language, it is usually mixed with another front-end language to build a whole website. At the same time, reasons for using Python in web development are many: it is a flexible, versatile, and highly efficient programming language with dynamic typing capacity. This book helps readers to examine Python's key back-end/front-end programming techniques and guides them through implementing them when creating professional projects. Furthermore, it also focuses on teaching readers how to solve common problems and developing web services with Python frameworks such as Django and Flask. Mastering Python for Web has a goal more ambitious than simply teaching you the ropes – it aims to help you embrace and master problem solving, which could be viewed as the single most crucial skill for a coder. It offers you a focal point on starting as a beginner and growing into an expert by putting your newly acquired knowledge into practice. Programming is a hands-on skill, and this particular book helps you put your skills to test with easy-to-grasp tasks and examples. Learn more about our other Mastering titles at: https://www.routledge.com/Mastering-Computer-Science/book-series/MCS**

#### **DJANGO FOR APIS**

# **BUILD WEB APIS WITH PYTHON AND DJANGO**

**WelcomeToCode Completely updated for Django 4.0 & Django REST Framework 3.13! Django for APIs is a project-based guide to building modern web APIs with Django & Django REST Framework. It is suitable for beginners who have never built an API before as well as professional programmers looking for a fast-paced introduction to Django fundamentals and best practices. Over the course of 200+ pages you'll learn how to set up a new project properly, how web APIs work under the hood, and advanced testing and deployment techniques. Three separate projects are built from scratch with progressively more advanced features including a Library API, Todo API, and Blog API. User authentication, permissions, documentation, viewsets, and routers are all covered thoroughly. Django for APIs is a best-practices guide to building powerful Python-based web APIs with a minimal amount of code.**

#### **MASTERING DJANGO**

#### **A BEGINNER'S GUIDE**

**CRC Press Mastering Django helps the reader master the powerful Django framework for Python for creating dynamic applications and projects. Django is a high-level, open-source Python web framework created to help web developers achieve tight deadlines while also meeting a variety of needs. The primary feature of Django that makes it so popular among developers is that it promotes rapid development while providing a consistent and realistic design. Django is a complete toolkit with a basic code architecture and highly adaptable architecture that promotes rapid development -- it can shape and pace your web app concept and see it through to launch in a matter of hours. Django's simplicity, stability, scalability, and flexibility are unmatched. It is currently a vibrant, collaborative open source project with thousands of users and contributors. Django is a versatile framework capable of developing any website. Robust design, rapid software development, fantastic documentation and tutorials, a vast community with readymade solutions,reasonably easy learning curve, and a high degree of clarity and readability are all hallmarks of this popular web framework. Django has carved out a niche for itself in the industry over the years, and appropriately so. Many popular apps use Django as their secret ingredient. Django has many faetures and can accommodate any modern web application. If you wish to build a successful career in web development, learning Django is a wise choice. With Mastering Django, learning the Django framework becomes a charm, and will help readers undoubtedly** *8*

**advance their careers. About the Series The Mastering Computer Science covers a wide range of topics, spanning programming languages as well as modern-day technologies and frameworks. The series has a special focus on beginner-level content, and is presented in an easy to understand manner, comprising: Crystal-clear text, spanning various topics sorted by relevance, Special focus on practical exercises, with numerous code samples and programs, A guided approach to programming, with step by step tutorials for the absolute beginners, Keen emphasis on real-world utility of skills, thereby cutting the redundant and seldom-used concepts and focusing instead of industry-prevalent coding paradigm, A wide range of references and resources, to help both beginner and intermediate-level developers gain the most out of the books. Mastering Computer Science series of books start from the core concepts, and then quickly move on to industry-standard coding practices, to help learners gain efficient and crucial skills in as little time as possible. The books assume no prior knowledge of coding, so even the absolute newbie coders can benefit from this series. Mastering Computer Science series is edited by Sufyan bin Uzayr, a writer and educator with over a decade of experience in the computing field.**

# **DJANGO 3 BY EXAMPLE**

# **BUILD POWERFUL AND RELIABLE PYTHON WEB APPLICATIONS FROM SCRATCH, 3RD EDITION**

**Packt Publishing Ltd Learn Django 3 with four end-to-end web projects Key Features Learn Django 3 by building real-world web applications from scratch in Python, using coding best practices Integrate other technologies into your application with clear, step-by-step explanations and comprehensive example code Implement advanced functionalities like a full-text search engine, a user activity stream, or a recommendation engine Add real-time features with Django Channels and WebSockets Book Description If you want to learn the entire process of developing professional web applications with Python and Django, then this book is for you. In the process of building four professional Django projects, you will learn about Django 3 features, how to solve common web development problems, how to implement best practices, and how to successfully deploy your applications. In this book, you will build a blog application, a social image bookmarking website, an online shop, and an e-learning platform. Step-by-step guidance will teach you how to integrate popular technologies, enhance your applications with AJAX, create RESTful APIs, and set up a production environment for your Django projects. By the end of this book, you will have mastered Django 3 by building advanced web applications. What you will learn Build real-world web applications Learn Django essentials, including models, views, ORM, templates, URLs, forms, and authentication Implement advanced features such as custom model fields, custom template tags, cache, middleware, localization, and more Create complex functionalities, such as AJAX interactions, social authentication, a full-text search engine, a payment system, a CMS, a RESTful API, and more Integrate other technologies, including Redis, Celery, RabbitMQ, PostgreSQL, and Channels, into your projects Deploy Django projects in production using NGINX, uWSGI, and Daphne Who this book is for This book is intended for developers with Python knowledge who wish to learn Django in a pragmatic way. Perhaps you are completely new to Django, or you already know a little but you want to get the most out of it. This book will help you to master the most relevant areas of the framework by building practical projects from scratch. You need to have familiarity with programming concepts in order to read this book. Some previous knowledge of HTML and JavaScript is assumed.**

# **BUILD YOUR FIRST WEBSITE WITH PYTHON AND DJANGO**

**Gnw Independent Publishing Build your first website with Python and Django will teach you step by step, and in easy to understand language, how to design, build and deploy a complete website.Python has a strong reputation for being the easiest programming language to learn and paired with Django, they make a perfect platform for programmers to learn web application development.Beginners and programmers new to Django alike will get something out of this book. Each chapter is written in the same easy to understand style and each line of code is explained so you can gain a full understanding of what is going on in the application.The book concludes with full instructions on how to deploy the website you have created to the Internet.**

# **DJANGO 3...2...1...TAKEOFF!**

# **QUICK GUIDE TO LEARNING DIANGO 3 WEB DEVELOPMENT**

**The focus of this book is to learn Django web development by example. The book has 20 chapters which cover many topics such as URLs, views, templates, AWS (Amazon Web Services), Heroku deployment, and more. By the end of the book, you will have a real web application using Django. There are plenty of books out there, but this book focuses on learning with clear and concise code plus all the chapters are accompanied by images of the web app being built. Great book for beginners who want to learn the basics of Django and start building along the way.Table of ContentsChapter 1: Django Web App SetupChapter 2: Django BasicsChapter 3: HomepageChapter 4: Listings PageChapter 5: New Listing**

**PageChapter 6: NavbarChapter 7: Detail Listing PageChapter 8: My Listings PageChapter 9: Edit Listing PageChapter 10: Delete Listing PageChapter 11: Users AppChapter 12: Register PageChapter 13: Foreign KeyChapter 14: ImagesChapter 15: Django FiltersChapter 16: Styling with Bootstrap (Part I)Chapter 17: Styling with Bootstrap (Part II)Chapter 18: AWS - Amazon Relational Database Service (RDS)Chapter 19: Amazon S3 BucketsChapter 20: Heroku Deployment**

#### **DJANGO FOR BEGINNERS**

#### **BUILD WEBSITES WITH PYTHON AND DJANGO**

**WelcomeToCode Completely updated for Django 4.0! Django for Beginners is a project-based introduction to Django, the popular Python-based web framework. Suitable for total beginners who have never built a website before as well as professional programmers looking for a fast-paced guide to modern web development and Django fundamentals. In the book you'll learn how to: \* Build 5 websites from scratch, including a Blog and Newspaper \* Deploy online using security best practices \* Customize the look and feel of your sites \* Write tests and run them for all your code \* Integrate user authentication, email, and custom user models \* Add permissions and authorizations to make your app more secure If you're curious about Python-based web development, Django for Beginners is a best-practices guide to writing and deploying your own websites quickly.**

#### **DJANGO 3**

#### **FOR BEGINNERS**

**DJANGO 3 FOR BEGINNERS Fascinated by the chronicles of modern computer language Python 3.9 and exploring developing web apps using the Python framework Django, the renowned writer, Dr. Andrey Bulezyuk has just launched his second book "Django 3 for Beginners". The first book, named "Algorithmisches Trading: Meta Trader4", is based on the MQL4 language and deals with the automation of stock trading systems. The book was well received among the IT & Investment sector and comprises of vast knowledge on the programming language presented in a simple easy-to-understand way. The Django 3 for Beginners focuses on the De Facto programming language, Python, the Django 3 Framework and ultimately deploying the Django 3 Application to the Cloud. The book defines and explains the programming language in baby steps, so that the beginners can comprehend and use Python as their launchpad. The book further discusses the Django 3 development and teaches the basics of the app development using Django 3. The book has deep insights on the application and use of the Django 3 development kit. It is a complete guide to the lifecycle of Django 3 App deployment in the Cloud. The book will make it simple to understand Python and Django 3 App development, an otherwise complicated and convoluted jargon. The writer Dr. Andrey Bulezyuk believes that web development has reached unimaginable heights in a very short time and it is continuing to do so at an incomprehensible rate. In order to keep up with the web development we need to stay updated and should learn only the most important topics, in order to iterate and launch quickly. The book is a great guide for those who are seeking to make their app based on Django 3 and is a step-by-step guide to deploy your app serverless[ly] in the cloud.**

#### **MASTERING DJANGO: CORE**

**Packt Publishing Ltd Delivers absolutely everything you will ever need to know to become a master Django programmer About This Book Gain a complete understanding of Django—the most popular, Python-based web framework in the world Gain the skills to successfully designing, developing, and deploying your app This book is packaged with fully described code so you can learn the fundamentals and the advanced topics to get a complete understanding of all of Django's core functions Who This Book Is For This book assumes you have a basic understanding of the Internet and programming. Experience with Python or Django would be an advantage, but is not necessary. It is ideal for beginner to intermediate programmers looking for a fast, secure, scalable, and maintainable alternative web development platform to those based on PHP, Java, and dotNET. What You Will Learn Use Django to access user-submitted form data, validate it, and work with it Get to know advanced URLconf tips and tricks Extend Django's template system with custom code Define models and use the database API to create, retrieve, update, and delete records Fully extend and customize the default implementation as per your project's needs Test and deploy your Django application Get to know more about Django's session, cache Framework, and middleware In Detail Mastering Django: Core is a completely revised and updated version of the original Django Book, written by Adrian Holovaty and Jacob Kaplan-Moss - the creators of Django. The main goal of this book is to make you a Django expert. By reading this book, you'll learn the skills needed to develop powerful websites quickly, with code that is clean and easy to maintain. This book is also a programmer's manual that provides complete coverage of the current Long Term Support (LTS) version of Django. For developers creating applications for commercial and business critical deployments, Mastering Django: Core provides a complete, up-to-date resource for Django 1.8LTS with a stable code-base, security fixes and support out to 2018. Style and approach This**

*10*

**comprehensive step-by-step practical guide offers a thorough understanding of all the web development concepts related to Django. In addition to explaining the features of Django, this book provides real-world experience on how these features fit together to build extraordinary apps.**

# **A BEGINNER'S GUIDE TO DJANGO**

### **WEB DEVELOPMENT WITH PYTHON**

**[Updated 2020.08.31] Learn how to build and deploy web applications with Python and Django. 1. Python Installation & Test Project Install Python and create a simple test project. 2. Virtual Environment Project dependencies (packages the project depends on) are isolated using a virtual environment. 3. Requirements Dependencies are installed using requirement files. Each environment gets its own file. 4. Pizzeria Project Create a new project directory structure and learn about the default configuration files. 5. Settings Each environment gets its own settings file that configures the project. 6. Environment Variables Sensitive data (like passwords) are stored as environment variables. 7. PostgreSQL PostgreSQL database is used in development and production environments. 8. Pages App Use apps to add new features to the project (home and about page). 9. Bootstrap & Template Inheritance Add a responsive theme using Bootstrap frontend framework. 10. Pizzas App Pizzas app allows users to create, edit, display and delete pizzas. 11. Pizza Model Pizza model describes how each pizza is stored in the database. 12. Toppings ManyToMany Relationship Toppings demonstrate how to use ManyToMany relationships. 13. Images Each pizza can have an image. Smaller thumbnails are generated using the django-imagekit library. 14. Forms Django's generic class-based editing views makes it easy to create custom forms. 15. Detail Page Each pizza have its own detail page. SlugField is used to create user-friendly paths (pizzas/quattro-stagioni/). 16. Search With Pagination Search pizzas with keywords and add a re-usable pagination. 17. Authentication Add an authentication system that allows users to sign-in and log-in to the site. 18. Permissions Restrict access to parts of the site using groups and permissions. 19. Static Files (CSS, Sass & JavaScript) Override Bootstrap styling with your custom CSS and manipulate web pages using JavaScript. 20. Messages & Context Processors Show temporary messages and display dynamic data on every page. 21. Amazon S3 Storage & CloudFront Store static files (CSS, images and JavaScript) and user uploaded media (pizza images) in Amazon S3 bucket and serve files using CloudFront (content delivery network). 22. Deployment To Heroku Deploy the website to Heroku cloud application platform. 23. Extras: Function-based Views (Forms with ModelForm) Allow visitors to send feedback (and provide a screenshot).**

# **DIVE INTO PYTHON**

**Apress \* Quick start to learning python—very example oriented approach \* Book has its own Web site established by the author: http://diveintopython.org/ Author is well known in the Open Source community and the book has a unique quick approach to learning an object oriented language.**

# **DJANGO 4 BY EXAMPLE**

# **BUILD POWERFUL AND RELIABLE PYTHON WEB APPLICATIONS FROM SCRATCH**

**Packt Publishing Ltd Learn to create fully functional web applications with authentication, content management systems, payment processing, RESTful APIs, and more Key Features Implement advanced functionalities, such as full-text search engines, user activity streams, payment gateways, and recommendation engines Integrate JavaScript, PostgreSQL, Redis, Celery, and Memcached into your applications Add real-time features with Django Channels and WebSockets Book Description Django 4 By Example is the 4th edition of the best-selling franchise that helps you build web apps. This book will walk you through the creation of real-world applications, solving common problems, and implementing best practices using a step-by-step approach. You'll cover a wide range of web app development topics as you build four different apps: A blog application: Create data models, views, and URLs and implement an admin site for your blog. Create sitemaps and RSS feeds and implement a full-text search engine with PostgreSQL. A social website: Implement authentication with Facebook, Twitter, and Google. Create user profiles, image thumbnails, a bookmarklet, and an activity stream. Implement a user follower system and add infinite scroll pagination to your website. An e-commerce application: Build a product catalog, a shopping cart, and asynchronous tasks with Celery and RabbitMQ. Process payments with Stripe and manage payment notifications via webhooks. Build a product recommendation engine with Redis. Create PDF invoices and export orders to CSV. An e-learning platform: Create a content management system to manage polymorphic content. Cache content with Memcached and Redis. Build and consume a RESTful API. Implement a real-time chat using WebSockets with ASGI. Create a production environment using NGINX, uWSGI and Daphne with Docker Compose. This is a practical book that will have you creating web apps quickly. What you will learn Learn Django essentials, including models, ORM, views, templates, URLs, forms, authentication, signals and middleware Implement different modules of the Django framework to solve specific problems Integrate third-party Django applications into your project Build asynchronous (ASGI) applications with Django Set up a production**

**environment for your projects Easily create complex web applications to solve real use cases Who this book is for This book is for readers with basic Python knowledge and programmers transitioning from other web frameworks who wish to learn Django by doing. If you already use Django or have in the past, and want to learn best practices and integrate other technologies to scale your applications, then this book is for you too. This book will help you master the most relevant areas of the framework by building practical projects from scratch. Some previous knowledge of HTML and JavaScript is assumed.**

#### **AUTOMATE THE BORING STUFF WITH PYTHON, 2ND EDITION**

#### **PRACTICAL PROGRAMMING FOR TOTAL BEGINNERS**

**No Starch Press The second edition of this best-selling Python book (over 500,000 copies sold!) uses Python 3 to teach even the technically uninclined how to write programs that do in minutes what would take hours to do by hand. There is no prior programming experience required and the book is loved by liberal arts majors and geeks alike. If you've ever spent hours renaming files or updating hundreds of spreadsheet cells, you know how tedious tasks like these can be. But what if you could have your computer do them for you? In this fully revised second edition of the best-selling classic Automate the Boring Stuff with Python, you'll learn how to use Python to write programs that do in minutes what would take you hours to do by hand--no prior programming experience required. You'll learn the basics of Python and explore Python's rich library of modules for performing specific tasks, like scraping data off websites, reading PDF and Word documents, and automating clicking and typing tasks. The second edition of this international fan favorite includes a brandnew chapter on input validation, as well as tutorials on automating Gmail and Google Sheets, plus tips on automatically updating CSV files. You'll learn how to create programs that effortlessly perform useful feats of automation to: • Search for text in a file or across multiple files • Create, update, move, and rename files and folders • Search the Web and download online content • Update and format data in Excel spreadsheets of any size • Split, merge, watermark, and encrypt PDFs • Send email responses and text notifications • Fill out online forms Step-by-step instructions walk you through each program, and updated practice projects at the end of each chapter challenge you to improve those programs and use your newfound skills to automate similar tasks. Don't spend your time doing work a well-trained monkey could do. Even if you've never written a line of code, you can make your computer do the grunt work. Learn how in Automate the Boring Stuff with Python, 2nd Edition.**

#### **TWO SCOOPS OF DJANGO**

#### **BEST PRACTICES FOR DJANGO 1.8**

**"Two scoops of Django introduces you to various tips, tricks, patterns, code snippets, and techniques . . ."--Page 4 of cover.**

# **DJANGO 2 BY EXAMPLE**

#### **BUILD POWERFUL AND RELIABLE PYTHON WEB APPLICATIONS FROM SCRATCH**

**Packt Publishing Ltd Learn Django 2.0 with four end-to-end projects Key Features Learn Django by building real-world web applications from scratch Develop powerful web applications quickly using the best coding practices Integrate other technologies into your application with clear, step-by-step explanations and comprehensive example code Book Description If you want to learn about the entire process of developing professional web applications with Django, then this book is for you. This book will walk you through the creation of four professional Django projects, teaching you how to solve common problems and implement best practices. You will learn how to build a blog application, a social image-bookmarking website, an online shop, and an e-learning platform. The book will teach you how to enhance your applications with AJAX, create RESTful APIs, and set up a production environment for your Django projects. The book walks you through the creation of real-world applications, while solving common problems and implementing best practices. By the end of this book, you will have a deep understanding of Django and how to build advanced web applications What you will learn Build practical, real-world web applications with Django Use Django with other technologies, such as Redis and Celery Develop pluggable Django applications Create advanced features, optimize your code, and use the cache framework Add internationalization to your Django projects Enhance your user experience using JavaScript and AJAX Add social features to your projects Build RESTful APIs for your applications Who this book is for If you are a web developer who wants to see how to build professional sites with Django, this book is for you. You will need a basic knowledge of Python, HTML, and JavaScript, but you don't need to have worked with Django before.**

#### **DJANGO BY EXAMPLE**

**Create your own line of successful web applications with DjangoAbout This Book• Learn Django by building four fully-functional, real-world web applications from scratch• Develop powerful web applications quickly using the best coding practices• Integrate other technologies into your application with clear, step-by-step explanations and comprehensive example codeWho This Book Is ForIf you are a web developer who is completely new or familiar with Django and want to make the most out of it, this book is for you. Some basic knowledge of Python, HTML, and JavaScript is beneficial, but is not required.What You Will Learn• Build a search engine with Django and Solr• Add asynchronous tasks to applications with Celery• Create pluggable Django applications by building an activity stream system• Enhance the user experience using AJAX views• Extend the Django Admin site with custom actions• Use third-party Django applications to add social authentication to projects• Manage payments and orders by integrating a third-party payment gateway• Engage users by building a gamification systemIn DetailDjango is a powerful Python web framework designed to solve all types of web development problems and questions, providing Python developers with an easy solution to web application development. With a wealth of third-party modules available, you'll be able to create a highly customizable web application with this powerful framework.This book will walk you through the creation of four professional Django projects and show you how to solve common problems and implement best practices.The book begins by first showing you how to create a simple blog and integrate it with third-party applications, before gradually moving on to extending this blog by adding features such as custom template tags and filters.You will build a complete social website, share its contents, track user actions in a timeline, and use Redis with Django to store item views. You will also build an online shop, manage its payments and orders, and add internationalization and localization to the project. Before you are introduced to content creation and building an evaluation system, you will build an e-learning application. Finally, you will build a gamification system where you will learn to build a badges application and get familiar with Django management commands.After reading this book, you will have a good understanding of how Django works and how to integrate it with other technologies. You will be able to build advanced Django applications for production use.Style and approachThis is an easy-to-follow guide to building four different production-ready Django projects. Each project focuses on a particular area of the framework and each topic within the projects is explained with practical examples and includes best practice recommendations.**

#### **WEB DEVELOPMENT WITH DJANGO COOKBOOK**

**Packt Publishing Ltd Over 70 practical recipes to help you create scalable websites using the Django 1.8 framework About This Book This is the latest book on the market that will help you take advantage of the new features added to Django 1.8 This book consists of recipes of varying complexities to help you create multilingual, responsive, and scalable websites with Django This updated edition teaches you major Django functions and will help you improve your skills by developing models, forms, views, and templates Who This Book Is For This book is for intermediate-level and professional Django users who need to build projects that are multilingual, functional on devices of different screen sizes, and that scale over a period of time. If you have created websites with Django but you want to sharpen your knowledge and learn some good approaches to different aspects of web development, you should definitely read this book. What You Will Learn Get started with the basic configuration necessary to start any Django project Build a database structure out of reusable model mixins Manage forms and views and get to know some useful patterns that are used to create them Create handy template filters and tags that you can reuse in every project Integrate your own functionality into the Django CMS Manage hierarchical structures with MPTT Import data from local sources and external web services as well as exporting your data to third parties Implement a multilingual search with Haystack Test and deploy your project efficiently In Detail Django is a web framework that was designed to strike a balance between rapid web development and high performance. It has the capacity to handle applications with high levels of user traffic and interaction, and can integrate with massive databases on the backend, constantly collecting and processing data in real time. Through this book, you'll discover that collecting data from different sources and providing it to others in different formats isn't as difficult as you thought. It follows a task-based approach to guide you through all the web development processes using the Django framework. We'll start by setting up the virtual environment for a Django project and configuring it. Then you'll learn to write reusable pieces of code for your models and find out how to manage database schema changes using South migrations. After that, we'll take you through working with forms and views to enter and list data. With practical examples on using templates and JavaScript together, you will discover how to create the best user experience. In the final chapters, you'll be introduced to some programming and debugging tricks and finally, you will be shown how to test and deploy the project to a remote dedicated server. By the end of this book, you will have a good understanding of the new features added to Django 1.8 and be an expert at web development processes. Style and approach Every chapter consists of practical examples and a mix of basic and advanced recipes that will guide you through the entire web development process, starting from project configuration and taking you right through to deployment.**

# **TEST-DRIVEN DEVELOPMENT WITH PYTHON**

#### **OBEY THE TESTING GOAT: USING DJANGO, SELENIUM, AND JAVASCRIPT**

**"O'Reilly Media, Inc." By taking you through the development of a real web application from beginning to end, the second edition of this hands-on guide demonstrates the practical advantages of test-driven development (TDD) with Python. You'll learn how to write and run tests before building each part of your app, and then develop the minimum amount of code required to pass those tests. The result? Clean code that works. In the process, you'll learn the basics of Django, Selenium, Git, jQuery, and Mock, along with current web development techniques. If you're ready to take your Python skills to the next level, this book—updated for Python 3.6—clearly demonstrates how TDD encourages simple designs and inspires confidence. Dive into the TDD workflow, including the unit test/code cycle and refactoring Use unit tests for classes and functions, and functional tests for user interactions within the browser Learn when and how to use mock objects, and the pros and cons of isolated vs. integrated tests Test and automate your deployments with a staging server Apply tests to the third-party plugins you integrate into your site Run tests automatically by using a Continuous Integration environment Use TDD to build a REST API with a front-end Ajax interface**

# **LEARN ETHICAL HACKING FROM SCRATCH**

#### **YOUR STEPPING STONE TO PENETRATION TESTING**

**Packt Publishing Ltd Learn how to hack systems like black hat hackers and secure them like security experts Key Features Understand how computer systems work and their vulnerabilities Exploit weaknesses and hack into machines to test their security Learn how to secure systems from hackers Book Description This book starts with the basics of ethical hacking, how to practice hacking safely and legally, and how to install and interact with Kali Linux and the Linux terminal. You will explore network hacking, where you will see how to test the security of wired and wireless networks. You'll also learn how to crack the password for any Wi-Fi network (whether it uses WEP, WPA, or WPA2) and spy on the connected devices. Moving on, you will discover how to gain access to remote computer systems using client-side and server-side attacks. You will also get the hang of postexploitation techniques, including remotely controlling and interacting with the systems that you compromised. Towards the end of the book, you will be able to pick up web application hacking techniques. You'll see how to discover, exploit, and prevent a number of website vulnerabilities, such as XSS and SQL injections. The attacks covered are practical techniques that work against real systems and are purely for educational purposes. At the end of each section, you will learn how to detect, prevent, and secure systems from these attacks. What you will learn Understand ethical hacking and the different fields and types of hackers Set up a penetration testing lab to practice safe and legal hacking Explore Linux basics, commands, and how to interact with the terminal Access password-protected networks and spy on connected clients Use server and client-side attacks to hack and control remote computers Control a hacked system remotely and use it to hack other systems Discover, exploit, and prevent a number of web application vulnerabilities such as XSS and SQL injections Who this book is for Learning Ethical Hacking from Scratch is for anyone interested in learning how to hack and test the security of systems like professional hackers and security experts.**

#### **DJANGO 3 WEB DEVELOPMENT COOKBOOK**

#### **FOURTH EDITION**

**Practical recipes for building fast, robust, and secure web apps using Django 3 and Python Key Features Explore the latest version of Django, and learn effectively with the help of practical examples Follow a task-based approach to develop professional web apps using Django and Python Learn to deploy, scale, and secure apps using Docker and Amazon Web Services(AWS) Book Description Django is a web framework for perfectionists with deadlines, designed to help you build manageable medium and large web projects in a short time span. This fourth edition of Django Web Development Cookbook is updated with Django 3's latest features to guide you effectively through the development process. This Django book starts by helping you create a virtual environment and project structure for building Python web apps. You'll learn how to build models, views, forms, and templates for your** web apps and then integrate JavaScript in your Diango apps to add more features. As you advance, you'll create responsive multilingual websites, ready to be shared on social **networks. The book will take you through uploading and processing images, rendering data in HTML5, PDF, and Excel, using and creating APIs, and navigating different data types in Django. You'll become well-versed in security best practices and caching techniques to enhance your website's security and speed. This edition not only helps you work with the**

**PostgreSQL database but also the MySQL database. You'll also discover advanced recipes for using Django with Docker and Ansible in development, staging, and production environments. By the end of this book, you will have become proficient in using Django's powerful features and will be equipped to create robust websites. What you will learn Discover how to set the basic configurations to start any Django project Understand full-stack web application development using Django Build a database structure using reusable model mixins Implement security, performance, and deployment features in your web apps Import data from local sources and external web services and export it to your app Secure web applications against malicious usage and find and fix common performance bottlenecks Who this book is for This Django book is for Python web developers who want to build fast and secure web apps that can scale over time. You'll also find this book useful if you want to upgrade to the latest Django framework. Knowledge of Python 3, along with a basic understanding of the Django framework will help you make the most of this book.**

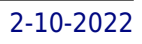